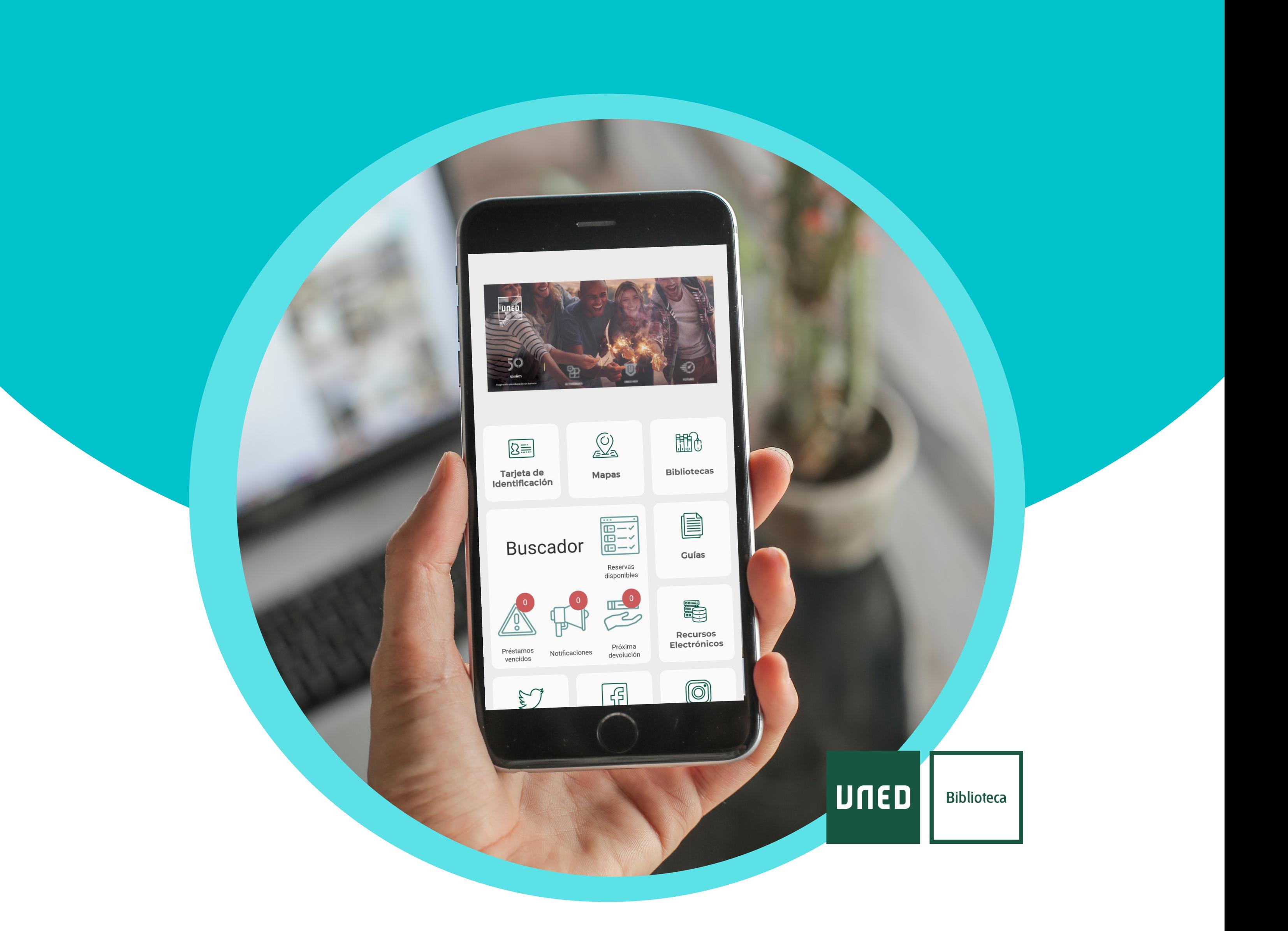

## **APP BIBLIOTECASUNED**

Busca la biblioteca de tu centro Consulta y renueva tus préstamos Realiza reservas Accede a los recursos electrónicos

## Descárgatela aquí:

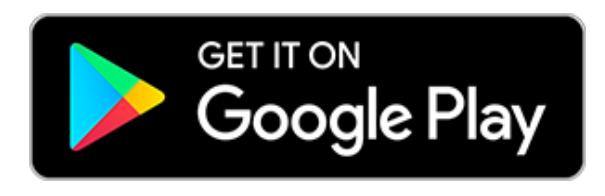

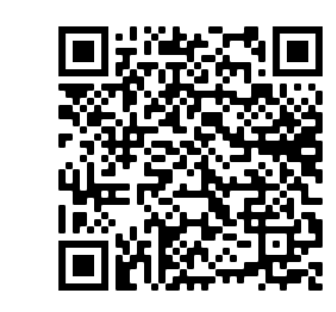

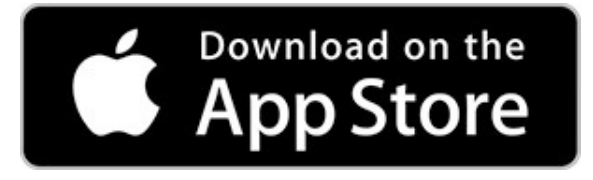

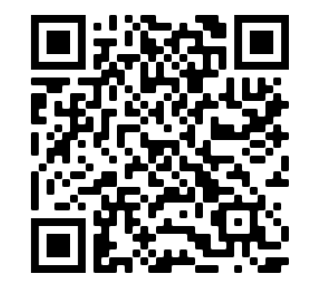